## Dipl.-Phys. R. WINTER, Göttingen

"Numerisches Filtern von Baystörungen und Ermittlung des geomagnetischen Induktionspfeils durch Ausgleichsrechnung"

## Dienstag, den 4. 3. 1969

Anhand von ausgewählten Baystörungen der Göttinger Hauptregistrierung wurde zunächst der geomagnetische Induktionspfeil mit der von WIESE (1965) beschriebenen Diagrammdarstellung bestimmt (Abb. 1). Das Punkttripel AD, AZ,AH wurde jeweils im AZ-Extremum abgelesen. Die Schwierigkeit der Darstellung eines räumlichen Vorgangs in der Ebene wird hier besonders an der Streuung der Punkte sichtbar. Während in dem einen Diagramm die relativ große Streuung der Punkte nur eine unsichere Bestimmung von <sup>A</sup> und B zuläßt, ist im anderen Diagramm <sup>A</sup> und B wegen der geringen Streuung leichter abzulesen. Beide Darstellungen geben jedoch nur unvollkommen die wahre Streuung der Punkte im Raum um die betrachtete Ebene (1) wieder.

Darauf wurde für die hier zugrunde liegende lineare Beziehung zwischen den drei Komponenten AD, AZ, AH der erdmagnetischen Variationen,

 $\Delta Z = A \cdot \Delta H + B \cdot \Delta D$ , (1) ziehung zwischen den drei<br>tischen Variationen,<br> $\Delta Z$  = A ·  $\Delta H$  + B ·  $\Delta D$  ,<br> $\Delta Z$  =  $\Delta Z$  (r, t) ,<br> $\Delta H$  =  $\Delta H$  (r, t) ,  $\Delta Z$  = A ·  $\Delta H$  + B ·  $\Delta D$  ,<br>  $\Delta Z$  =  $\Delta Z$  ( $\vec{r}$ , t) ,<br>  $\Delta H$  =  $\Delta H$  ( $\vec{r}$ , t) ,<br>  $\Delta D$  =  $\Delta D$  ( $\vec{r}$ , t) ,  $\Delta Z$  =  $\Delta Z$  ( $\vec{r}$ , t),<br>  $\Delta H$  =  $\Delta H$  ( $\vec{r}$ , t),<br>  $\Delta D$  =  $\Delta D$  ( $\vec{r}$ , t),

zur Bestimmung der Koeffizienten <sup>A</sup> und B eine Ausgleichsrechnung durchgeführt.

Seien x' und y' Hypothesen für A und B, so lassen sich n Gleichungen schreiben  $^{+}$ ):  $\mu_1 + \nu_1' = x_1 \cdot n_1 + y_1 \cdot n_1 + \ldots$ 

+) Im folgenden wird für die Variation das A weggelassen.

 $-65 -$ 

Sei x, y das bestanschließende Wertepaar mit der Bedungung  
\n[vv] = 
$$
\sum_{i=1}^{n} v^2
$$
 = Min (2)

gegenüber allen anderen [ v'v' ] , so sind

gegenüber allen anderen 
$$
[v_i = -Z_i + xH_i + yD_i]
$$

die Fehlergleichungen. Schreibt man

$$
[vv] = Q(x, y)
$$

 $v_i = -Z_i + xH_i + yD_i$ <br>die Fehlergleichungen. Schreibt man<br>[ vv ] = Q (x, y),<br>so ist (2) mit der Bedingung erfüllt:

so ist (2) mit der Bedingung erfüllt:  
\n
$$
\frac{\delta Q}{\delta x} = 0 , \frac{\delta Q}{\delta y} = 0 .
$$
\n
$$
\text{Mit (3) und (4) erhält man zur Bestimmung von x, y:}
$$
\n
$$
\begin{bmatrix} HH \end{bmatrix} x + \begin{bmatrix} HD \end{bmatrix} y = \begin{bmatrix} HZ \end{bmatrix} ,
$$

 $\lceil$  HH  $\rceil$  x +  $\lceil$  HD  $\rceil$  y =  $\lceil$  HZ  $\rceil$ ,

 $\lceil HD \rceil x + \lceil DD \rceil y = \lceil DZ \rceil$ .

[HH] x + [HD] y = [HZ],<br>[HD] x + [DD] y = [DZ].<br>Hieraus bestimmen sich eindeutig die Unbekannten x, y; die<br>bestanschließenden Werte x, y werden den wahren Unbekannten bestanschließenden Werte x, y werden den wahren Unbekannten [HD ]  $x +$  [DD ]  $y =$  [<br>Hieraus bestimmen sich<br>bestanschließenden Wert<br>A, B zugeordnet.<br>[17] [pp] [pz] [u

$$
A = [HZ] [DD] - [DZ] [HD] \nDet = \qquad [HH] [HD] \nDet = \qquad [HD] [DD]
$$
\n(7)

Der Vorteil dieser durch Ausgleichung berechneten Koeffizienten ist die sich leichte anbietende Möglichkeit der Bestimmung eines mittleren Fehlers; er beträgt für <sup>A</sup> resp. B:

$$
m_A = m \sqrt{\frac{[DD]}{Det}} \quad ; \quad m_B = m \sqrt{\frac{[HH]}{Det}} \quad , \tag{8}
$$

wobei <sup>m</sup> - in der Literatur als mittlerer Gewichtseinheitsfehler angegeben - sich (näherungsweise) bestimmt:

$$
m = \pm \sqrt{\frac{vv}{n-2}} \quad ; \tag{9}
$$

(5)

 $(3)$ 

n-2 ist die Anzahl der Freiheitsgrade bei zwei zu bestimmenden Unbekannten. Befolgen die Fehler das Gaußsche Verteilungsgesetz, so ist der mittlere Fehler des mittleren Gewichtseinheitsfehlers

$$
m = \sqrt{\frac{[vv]}{n-2}} \left( 1 + \frac{1}{\sqrt{2(n-2)}} \right) .
$$
 (10)

Eine andere Art der Beurteilung der Streuung erhält man bei der Berechnung der Korrelation zwischen der mittleren Abweichung der beobachteten Größe Z und der berechneten Z' :

<sup>m</sup> Z' ' r m Z ' Z. = AH<sup>i</sup> + BD<sup>±</sup> + v<sup>±</sup> , i = Z| = AH + BD£ Aus (11) folgt [Z'Z'] = r <sup>2</sup> [ZZ] . Setzt man in [vv] das mit (6) und so wird [vv] = [ZZ] - A[HZ] - B[DZ] . Der Vergleich mit (13) ergibt [vv] = [ZZ] - [Z'Z] . Da andererseits aber auch v i = Z. - Z! gilt , und damit [vv] = [ZZ] - 2[ZZ'] + [Z'Z <sup>1</sup>] wird mit (16) [ZZ\*] = [Z'Z'] In (14) eingesetzt, ergibt sich 2 \_ [ZZ'] <sup>r</sup> " WT oder mit (16): (11) (12) 1, 2,... n (13) (14) (7) berechnete A und B ein, (15) (16) (17) (18)

 $- 67 - 12 = 12$ 

 $\sqrt{1 - \frac{[vv]}{[vv]}}$  $\left[ 2 \text{Z} \right]$  (20) (20) (20) (20) (20) (20) (20)

r ist ein Analogon zum multiplen Korrelationskoeffizienten und damit ein absolutes Maß zur Prüfung des korrelierten Anteils von Z. Ein korrelierten Anteils der Z-Variation angib (SCHMUCKER, 1967): [ZZ]<br>Analogon zum multiplen Korrelationskoeffizienten<br>ein absolutes Maß zur Prüfung des korrelierten An-<br>Z. Eine Größe, die die relative Amplitude des nicht<br>en Anteils der Z-Variation angibt ist (SCHMUCKER, 1967).

$$
\rho = C \sqrt{\frac{[vv]}{[ZZ]}} \quad C = \sqrt{A^2 + B^2} \quad . \tag{21}
$$

Die Ausgleichsrechnung und Bestimmung der Größen A, m<sub>A</sub>,  $\mathsf{B}$  becomes a set of the set of the set of the set of the set of the set of the set of the set of the set of the set of the set of the set of the set of the set of the set of the set of the set of the set of the set [ZZ]<br>Die Ausgleichsrechnung und Bestimmung der Größen A,  $m_A$ ,<br>B,  $m_B$ , C,  $\theta = \tan \frac{B}{A}$ , r und  $\rho$  wurde mit denselben Werten (Abb. 1)<br>von Baystörungen der Göttinger Hauptregistrierung durchgeführt. von Baystörungen der Göttinger Hauptregistrierung durchgeführt. Hierbei ergaben sich folgende Werte:

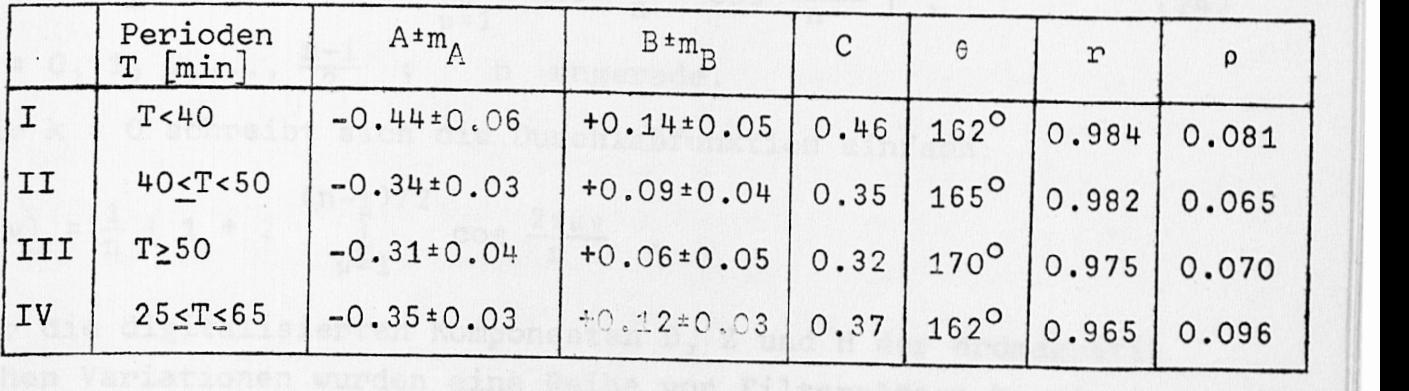

Abb. 2 zeigt die für verschiedene Periodengruppen erhaltenen Induktionspfeile. Die Größe p gibt als Radius einen Vertrauenskreis für das nicht korrelierte Z an, relativ zur Länge des betreffenden Induktionspfeils.

Ein Vergleich der Größen C und 6 mit den nach dem Verfahren von UNTIEDT (1964) berechneten Größen a und *a* für Göttingen zeigt bis in Einzelheiten gute Übereinstimmung (Abb. 3).

Ausgehend von der Tatsache, daß bei Feldmessungen verhältnismäßig wenig Effekte den zur Auswertung notwendigen Bedingungen genügen, wurden hier erdmagnetische Variationen durch Anwendung des vor. KERTZ (1965) beschriebenen numerischen Filters zur weiteren Untersuchung vorbereitet. Es wurde ein symmetrischer (n ungerade) phasentreuer Filter verwandt; die zugehörigen Filteroperatoren sind:

$$
W_k = \frac{2 b_k}{n} \sum_{\mu = -(n-1)/2}^{(n-1)/2} \cos \frac{2 \pi \mu k}{n} V^{\mu}
$$
, n ungerade.

V ist ein Verschiebungsoperator, der hier auf eine Zeitreihe angewandt wird:

 $x_1, x_2, \ldots, x_{i-1}, x_i, x_{i+1}, x_{i+2}, \ldots, x_{i-1}, x_i, x_{i+1}, \ldots, x_{m-1}, x_m.$  $V$   $(X_i, X_{i+1}, X_{i+2}, \ldots, X_{i-1}, X_i) = (X_{i+1}, X_{i+2}, \ldots, X_{i+1}, X_{i+2}, \ldots, X_{i+1})$  $V^{\mu}$  =  $\mu$ -fache Anwendung des Operators (23)

k = 0, 1, 2,..., 
$$
\frac{n-1}{2}
$$
  
 $\frac{1}{2}$  für k = 0  
 $b_k = 1$  für k = 1, 2,...,  $\frac{n-1}{2}$ , n ungerade.

Die Filterdurchlaßfunktionen d(v) in Frequenzbereich v lauten:

 $d(v) = \frac{2 b_k}{n}$  (1 + 2  $\sum_{\mu=1}^{(n-1)/2} \cos \frac{2 \pi \mu k}{n} \cos \frac{2 \pi \mu v}{n}$ ), (24)  $k = 0, 1, 2, ..., \frac{n-1}{2}$ ; n ungerade. Für k = 0 schreibt sich die Durchlaßfunktion einfach:

$$
d(v) = \frac{1}{n} \left( 1 + 2 \sum_{\mu=1}^{(n-1)/2} \cos \frac{2\pi \mu v}{n} \right).
$$

Für die digitalisierten Komponenten D, Z und H der erdmagnetischen Variationen wurden eine Reihe von Filtersätzen bestimmt. Für m abgelesene Punkte einer Komponente erhält man folgende Filtersätze :

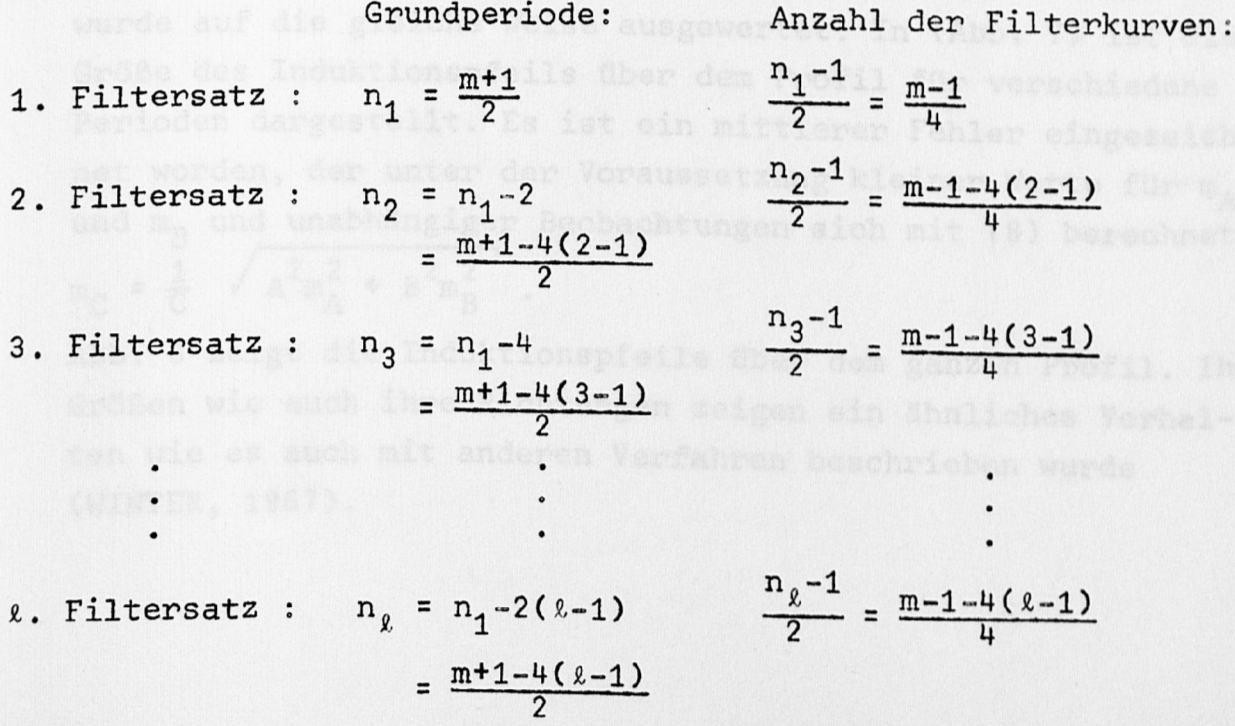

 $-68 -$ 

Bei m Punkten kann es höchstens  $\frac{m-1}{h}$  Filtersätze geben, die Anzahl aller Filterkurven beträgt dann  $(m-1)/4$   $(m-1)$  $\sqrt{ }$ (m+3)(m-l)  $v = \frac{32}{}$ 

 $v=1$ 

Die auf diese Weise erhaltenen Filterkurven einer Störung für  $\sum_{v=1}^{\lfloor m-1 \rfloor/4} v = \frac{\lfloor m+3 \rfloor \left( m-1 \right)}{32}$ .<br>Die auf diese Weise erhaltenen Filterkurven einer Störung für<br>die drei Komponenten D, Z und H wurden zur Bestimmung des In-<br>duktionspfeils benutzt. Die Filtersätze wurden pen unterteilt. Zur Phase der Z-Maxima der einzelnen Filterkurven wurden die Amplituden von <sup>D</sup> und <sup>H</sup> abgelesen. Mit Hilfe der oben erwähnten Ausgleichsrechnung wurden die Größen A, B, C.  $\theta$ , p und r bestimmt. In Zusammenarbeit mit Herrn Dr. J.MÜNCH und Herrn Dipl.-Phys. P. WEIDELT wurden diese Rechnungen mit einem FORTRAN IV-Programm ausgeführt.

Das Ergebnis für drei Stationen im Gebiet des Leinegrabens zeigt Abb. 4 . Hier sind die Resultate über 3 Baystörungen gemittelt worden. Für Göttingen zeigt ein Vergleich mit den oben angegebenen Werten gute Übereinstimmung. Das Verhalten an den Stationen Mackensen (Mkn) und Grimmerfeld (Grf) steht ebenfalls in Übereinstimmung mit den vom Verfasser (1966) früher diskutierten Ergebnissen.

Die auf einem Profil am Oberrheingraben (Abb. 4) mit sie-<br>ben Stationen aufgezeichnete Störung vom 21. 9. 67 (Abb. 6) früher diskutierten Ergebnissen.<br>Die auf einem Profil am Oberrheingraben (Abb. 4) mit sie-<br>ben Stationen aufgezeichnete Störung vom 21. 9. 67 (Abb. 6)<br>wurde auf die gleiche Weise ausgewertet. In (Abb. 7) ist die ple auf einem Profil am Oberrheingraben (Abb. 4) mit sie-<br>ben Stationen aufgezeichnete Störung vom 21. 9. 67 (Abb. 6)<br>wurde auf die gleiche Weise ausgewertet. In (Abb. 7) ist die<br>Größe des Induktionspfeils über dem Profil Größe des Induktionspfeils über dem Profil für verschiedene Perioden dargestellt. Es ist ein mittlerer Fehler eingezeichnet worden, der unter der Voraussetzung kleiner Werte für m<sub>A</sub> und m<sub>n</sub> und unabhängiger Beobachtungen sich mit (8) berechnet: and  $m_B$  and unabhäng<br>  $m_C = \frac{1}{C}$   $\sqrt{A^2 m_A^2 + B^2}$  $2m_1^2 + B^2m_2^2$ .  $25$  (25) Abb. 8 zeigt die Induktionspfeile über dem ganzen Profil. Ihre Größen wie auch ihre Richtungen zeigen ein ähnliches Verhalten wie es auch mit anderen Verfahren beschrieben wurde (WINTER, 1967).

## Literatur:

KERTZ, W.: Filterverfahren in der Geophysik. Gerl. Beitr. Geophysik, 75, 1-33 (1965).

WIESE, H.: Geomagnetische Tiefentellurik, Dt. Akad. Wiss. Berlin, Geom. Inst. Potsdam, Abh. Nr. 36 (1965).

SCHMUCKER, U.: Anomalies of Geomagnetic Variations in the Southwestern United States, Manuskript (1967).

UNTIEDT, J.: Über den linearen Zusammenhang zwischen den Komponenten erdmagnetischer Variationen und seine Bedeutung für die erdmagnetische Tiefensondierung. Nachr. Akad. Wiss. Göttingen, Math.-Phys. Kl., Nr. 1 (1964).

WINTER, R.: Registrierung und Auswertung erdmagnetischer Variationen zur Untersuchung der Göttinger Leitfähigkeitsanomalie. Diplomarbeit, Math.-Nat. Fak., Göttingen (1966).

WINTER, R.: Geomagnetic Deep-Sounding at the Rhinegraben: 1. Measurements of the Magnetic Variations. In: The Rhinegraben Progress Report 1967. Abh. Geol. Landesamt Baden-Württemberg, 6, 127-130 (1967).

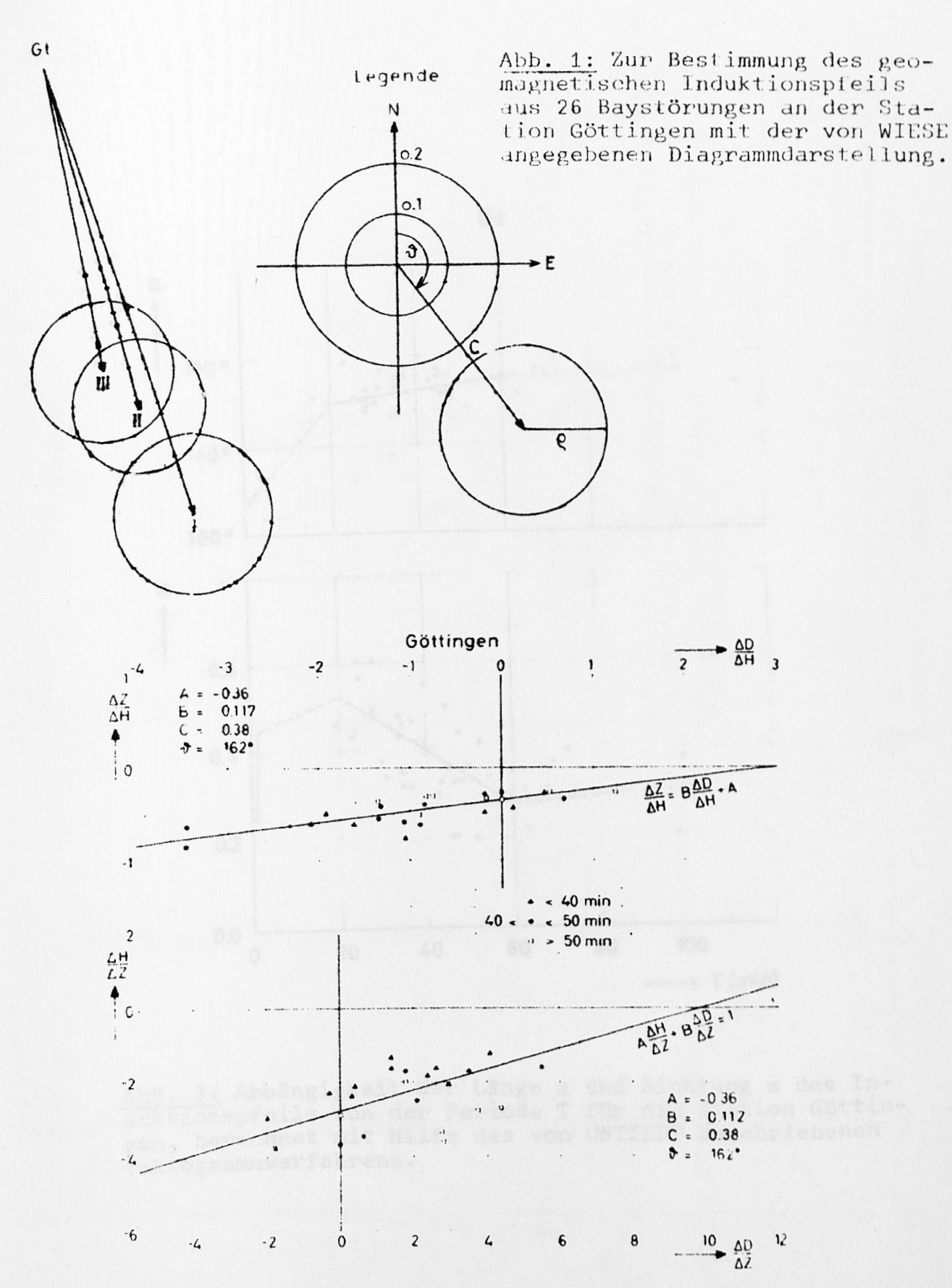

Abb. 2: Induktionspfeile für Göttingen für verschiedene Perio denbereiche mit Ausgleichsrechnung für dieselben Werte aus Abb. 1 berechnet. Der Radius p gibt die relative Amplitude des nicht korrelierten Z-Anteiis an.

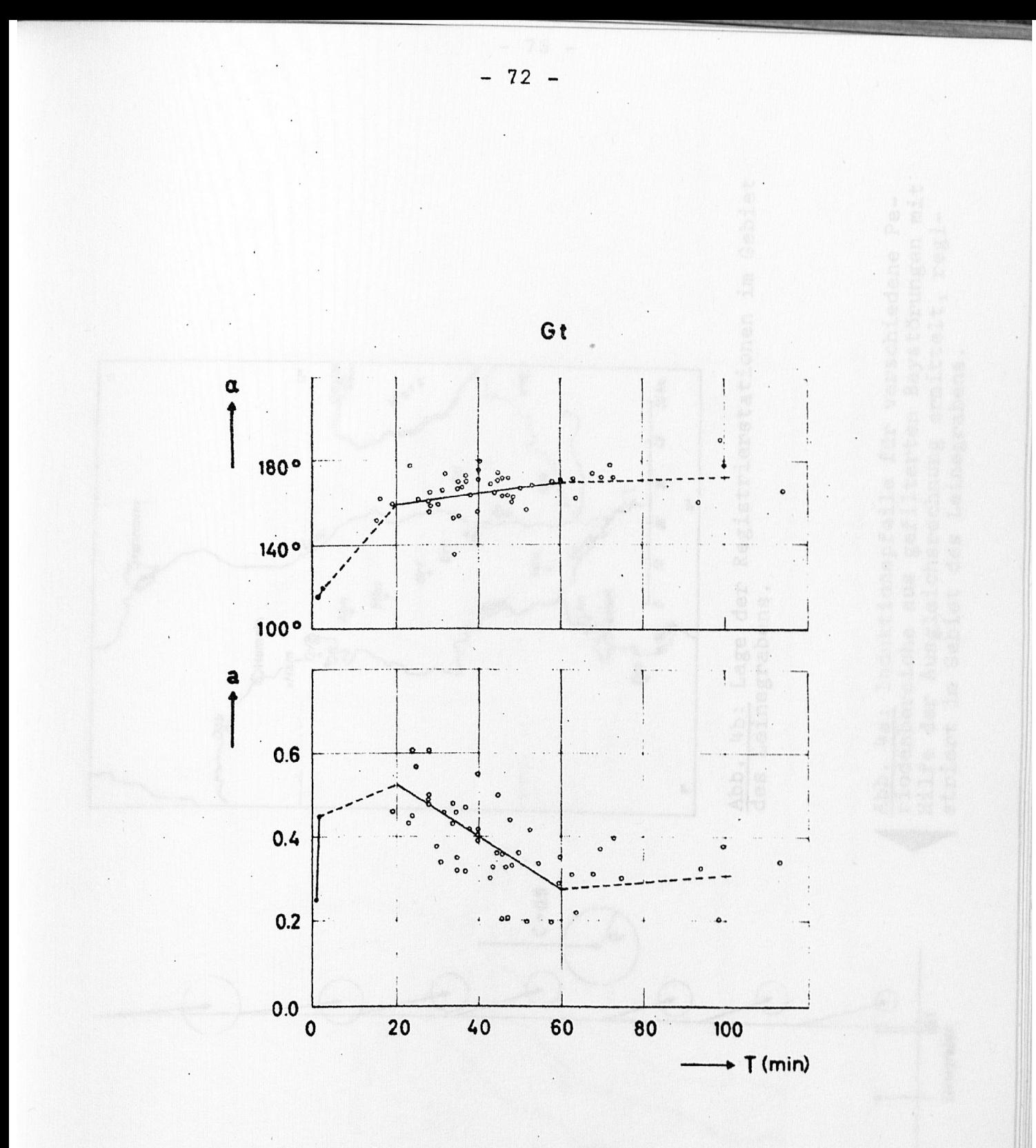

![](_page_8_Figure_1.jpeg)

![](_page_9_Figure_0.jpeg)

![](_page_9_Figure_1.jpeg)

Abb. 4b: Lage der Registrierstationen im Gebiet<br>des Leinegrabens.<br>Abb. 4a: Induktionspfeile für verschiedene Pe-<br>riodenbereiche aus gefilterten Baystörungen mit<br>Hilfe der Ausgleichsrechnung ermittelt, regi-<br>striert im Gebi

73  $\overline{\phantom{0}}$ 

![](_page_10_Figure_0.jpeg)

![](_page_10_Figure_1.jpeg)

![](_page_11_Figure_0.jpeg)

Abb. 6: Störung vom 21. 9. 67, gleichzeitig registriert auf 7 Stationen des Profils, die zur weiteren Auswertung von 15.00 - 18.20 Uhr UT gefiltert wurde.

![](_page_12_Figure_0.jpeg)

—Z\_i G öße des Induktionspfeils über dem Profil für verschiedene Periodenbereiche, berechnet aus der gefilterten Störung vom 21. 9. 67 mit Hilfe der Ausgleichsrechnung.

 $\cdot$ 

 $-76 -$ 

![](_page_13_Figure_0.jpeg)

Abb. 8: Induktionspfeile über dem Profil für verschiedene Periodenbereiche, berechnet aus der gefilterten Störung vom 21. 9. 67 mit Hilfe der Ausgleichsrechnung. Der Radius p gibt die relative Amplitude des nicht korrelierten Z-Anteils an.

**The Committee of the Committee of the Committee of the Committee of the Committee**